**Photoshop Custom Shapes - Vector Shape collections for PSD CS**

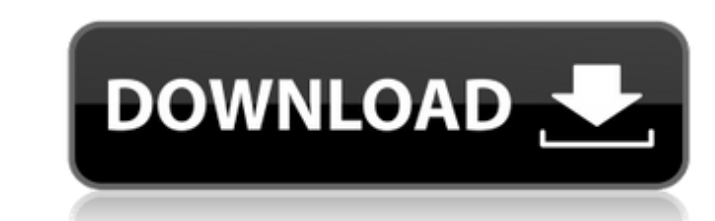

## **Shapes Download Free Photoshop Free Download**

Currently, Photoshop costs \$299 for Windows users. A free version is available for students and teachers; this version has limits in terms of the number of layers, the maximum file size, and the number of saves. It is wort \$149. You also can buy used versions of Photoshop at value prices. Knowing your basic Photoshop Photoshop Photoshop has an easy-to-follow user interface (see Figure 4-2) and an overall logical structure. It's a useful prog Photoshop: 1. Choose Start⇒All Programs⇒Adobe Photoshop CS6. 2. In the lower-left corner of the Photoshop window, click Edit. The Photoshop window shows the Tools panel and the Layers panel. 3. Click the icon in the upper and create layers, use the selection tools, and more. \*\*Figure 4-2:\*\* For the most part, Photoshop is easy to use. Selecting tools Photoshop has many different tools to help you get the job done quickly. But which tool is collection of tools. On the left side of the toolbar are section tools: Tools, Selection tools, Layers, Image adjustments, Eraser, View, and Favorites. On the right side of the toolbar are tool: Tools, Paths, and Panels, a

## **Shapes Download Free Photoshop Crack + Serial Number Full Torrent [Mac/Win]**

This tutorial will teach you how to create memes using Adobe Photoshop Elements. It was written for the PC version of Adobe Photoshop Elements Step 1: Open a blank Photoshop Document. Step 2: Let's start with a base image. position is on the top right corner of the canvas. Step 5: We will place the Text box by selecting Object > Text > Type > Text. Step 6: Now we will change the size and font. Using the font size of 16px. Step 1: Now we will preset in the Curves panel. Go to Blacks and pick the Medium option. Step 10: Now we will change the color. Step 11: You will see the option "Midpoint" and "Corner" on the Whites panel. We will change the Color is dark gre change the Lightness and the Saturation. In the Layers panel, go to Levels. In the Viewer, select the Levels tool and make the Saturation at % and Lightness at -100. Step 16: We will also add some shadows to make the image

# **Shapes Download Free Photoshop**

An old-fashioned Photoshop trick that has recently been rediscovered, the Dodge and Burn tool allows you to selectively lighten or darken an area of an image. As well as lightening or darkening the grey of an area, you can tools in Photoshop. Photoshop CC has a wide selection of filters, including the Lens Correction filters, including the Lens Correction filter. When working on a project for a client, you may need to resize your images to m software You can capture the actions of other people and show them to them later. The best screen recorder is software that lets you record your entire computer screen in real time. Screen recordings can be used in many wa are a variety of options for screen recording software, including Camtasia, Screenleap, Camstudio and Screencast-o-matic. Workflow applications Photoshop has a built-in application called Adobe Bridge. It's a sort of 'digi recent files you've selected, as well as any third-party software that may have been used to create them. On the top menu bar, you can see a number of options for creating and modifying your images. For example, you can cr

# **What's New in the?**

Q: How to set'scope' for a flash message in Symfony2? If I have a flash message: {{

# **System Requirements:**

The minimum requirements to play Game of Thrones: War of the Five Kings is: Processor: Intel Core2Duo E4500 @ 2.4GHz or AMD Athlon II X4 640 @ 3.0GHz RAM: 4GB Video: NVIDIA GeForce GTX 560 or AMD Radeon HD 5870 with 1GB VR

<https://arlingtonliquorpackagestore.com/photoshop-crashes-after-update/> <https://www.realvalueproducts.com/sites/realvalueproducts.com/files/webform/download-photoshop-windows-11-free.pdf> <https://bhlservices.com/sites/default/files/webform/photoshop-cs6-2018-download-for-pc.pdf> <https://elsm.ch/advert/how-to-download-a-free-and-trial-of-adobe-photoshop-elements-2019/> [https://www.oxfordma.us/sites/g/files/vyhlif4836/f/uploads/2021\\_final\\_oxford\\_town\\_report.pdf](https://www.oxfordma.us/sites/g/files/vyhlif4836/f/uploads/2021_final_oxford_town_report.pdf) <http://xn----ftbbqmqgbbufbf1g.xn--p1ai/?p=3031> [https://vincyaviation.com/wp-content/uploads/2022/07/CRACK\\_EDITED\\_VERSION\\_OF\\_Adobe\\_Lightroom\\_571.pdf](https://vincyaviation.com/wp-content/uploads/2022/07/CRACK_EDITED_VERSION_OF_Adobe_Lightroom_571.pdf) <https://rei4dummies.com/photoshop-elements-12-2017-2020/> <https://innovacioncosmetica.com/download-adobe-express-pro/> <https://aalcovid19.org/free-stock-textures-for-photoshop/> <https://nameme.ie/photoshop-8-0-1-download-for-windows-7/> <https://scamfie.com/photoshop-2-0-free-download-as-dll/> <https://aisikho.guru/blog/index.php?entryid=2159> [https://soulattorney.com/wp-content/uploads/2022/07/coreldraw\\_to\\_photoshop\\_macro\\_free\\_download.pdf](https://soulattorney.com/wp-content/uploads/2022/07/coreldraw_to_photoshop_macro_free_download.pdf) <http://togetherwearegrand.com/?p=29171> <https://bluesteel.ie/2022/07/01/photoshop-makeup-plugin-free-download/> [https://www.theblender.it/wp-content/uploads/2022/07/adobe\\_photoshop\\_05\\_free\\_download.pdf](https://www.theblender.it/wp-content/uploads/2022/07/adobe_photoshop_05_free_download.pdf) [http://tutmagazine.net/wp-content/uploads/2022/07/PS\\_Elements\\_70\\_User\\_Guide\\_Free\\_Download\\_\\_Review\\_In\\_English.pdf](http://tutmagazine.net/wp-content/uploads/2022/07/PS_Elements_70_User_Guide_Free_Download__Review_In_English.pdf) <https://aposhop-online.de/2022/07/01/download-adobe-photoshop-express-premium-mod-version/> [https://buyliveme.com/wp-content/uploads/2022/07/ps\\_photoshop\\_free\\_download\\_for\\_windows\\_10\\_full\\_version\\_with\\_.pdf](https://buyliveme.com/wp-content/uploads/2022/07/ps_photoshop_free_download_for_windows_10_full_version_with_.pdf)

#### Related links: